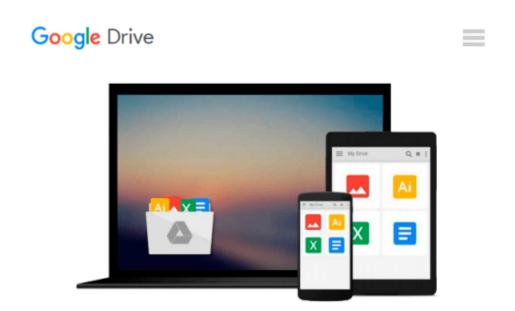

# Managing Time in Relational Databases: How to Design, Update and Query Temporal Data

Tom Johnston, Randall Weis

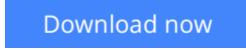

<u>Click here</u> if your download doesn"t start automatically

## Managing Time in Relational Databases: How to Design, Update and Query Temporal Data

Tom Johnston, Randall Weis

# **Managing Time in Relational Databases: How to Design, Update and Query Temporal Data** Tom Johnston, Randall Weis

Managing Time in Relational Databases: How to Design, Update and Query Temporal Data introduces basic concepts that will enable businesses to develop their own framework for managing temporal data. It discusses the management of uni-temporal and bi-temporal data in relational databases, so that they can be seamlessly accessed together with current data; the encapsulation of temporal data structures and processes; ways to implement temporal data management as an enterprise solution; and the internalization of pipeline datasets.

The book is organized into three parts. Part 1 traces the history of temporal data management and presents a taxonomy of bi-temporal data management methods. Part 2 provides an introduction to Asserted Versioning, covering the origins of Asserted Versioning; core concepts of Asserted Versioning; the schema common to all asserted version tables, as well as the various diagrams and notations used in the rest of the book; and how the basic scenario works when the target of that activity is an asserted version table. Part 3 deals with designing, maintaining, and querying asserted version databases. It discusses the design of Asserted Versioning databases; temporal transactions; deferred assertions and other pipeline datasets; Allen relationships; and optimizing Asserted Versioning databases.

#### **KEY FEATURES**

1. Integrates an enterprise-wide viewpoint with a strong conceptual model of temporal data management allowing for realistic implementation of database application development.

2. Provides a true practical guide to the different possible methods of time-oriented databases with techniques of using existing functionality to solve real world problems within an enterprise data architecture environment.

3. Written by IT professionals for IT professionals, this book employs a heavily example-driven approach which reinforces learning by showing the results of puting the techniques discussed into practice.

**<u>Download</u>** Managing Time in Relational Databases: How to Desi ...pdf

**<u>Read Online Managing Time in Relational Databases: How to De ...pdf</u>** 

# Download and Read Free Online Managing Time in Relational Databases: How to Design, Update and Query Temporal Data Tom Johnston, Randall Weis

#### From reader reviews:

#### **Billie Sneed:**

The book Managing Time in Relational Databases: How to Design, Update and Query Temporal Data can give more knowledge and information about everything you want. So just why must we leave a good thing like a book Managing Time in Relational Databases: How to Design, Update and Query Temporal Data? Several of you have a different opinion about guide. But one aim this book can give many info for us. It is absolutely right. Right now, try to closer with your book. Knowledge or information that you take for that, it is possible to give for each other; you may share all of these. Book Managing Time in Relational Databases: How to Design, Update and Query Temporal Databases: How to Design, Update and Query Temporal Data has simple shape but the truth is know: it has great and massive function for you. You can look the enormous world by start and read a publication. So it is very wonderful.

#### Jerry Goble:

In this 21st one hundred year, people become competitive in each way. By being competitive right now, people have do something to make them survives, being in the middle of typically the crowded place and notice by means of surrounding. One thing that at times many people have underestimated the item for a while is reading. Yep, by reading a reserve your ability to survive increase then having chance to endure than other is high. For yourself who want to start reading a new book, we give you this kind of Managing Time in Relational Databases: How to Design, Update and Query Temporal Data book as nice and daily reading e-book. Why, because this book is usually more than just a book.

#### Alberta Townsend:

This Managing Time in Relational Databases: How to Design, Update and Query Temporal Data are usually reliable for you who want to certainly be a successful person, why. The key reason why of this Managing Time in Relational Databases: How to Design, Update and Query Temporal Data can be one of several great books you must have is usually giving you more than just simple looking at food but feed you actually with information that might be will shock your prior knowledge. This book is definitely handy, you can bring it everywhere you go and whenever your conditions in e-book and printed ones. Beside that this Managing Time in Relational Databases: How to Design, Update and Query Temporal Data forcing you to have an enormous of experience like rich vocabulary, giving you test of critical thinking that we know it useful in your day activity. So , let's have it and revel in reading.

#### **Gregory Eubanks:**

Within this era which is the greater particular person or who has ability to do something more are more precious than other. Do you want to become one of it? It is just simple approach to have that. What you have to do is just spending your time little but quite enough to have a look at some books. One of several books in the top list in your reading list will be Managing Time in Relational Databases: How to Design, Update and

Query Temporal Data. This book that is qualified as The Hungry Slopes can get you closer in getting precious person. By looking right up and review this e-book you can get many advantages.

## Download and Read Online Managing Time in Relational Databases: How to Design, Update and Query Temporal Data Tom Johnston, Randall Weis #OG6AYDW18QX

### Read Managing Time in Relational Databases: How to Design, Update and Query Temporal Data by Tom Johnston, Randall Weis for online ebook

Managing Time in Relational Databases: How to Design, Update and Query Temporal Data by Tom Johnston, Randall Weis Free PDF d0wnl0ad, audio books, books to read, good books to read, cheap books, good books, online books, books online, book reviews epub, read books online, books to read online, online library, greatbooks to read, PDF best books to read, top books to read Managing Time in Relational Databases: How to Design, Update and Query Temporal Data by Tom Johnston, Randall Weis books to read online.

#### Online Managing Time in Relational Databases: How to Design, Update and Query Temporal Data by Tom Johnston, Randall Weis ebook PDF download

Managing Time in Relational Databases: How to Design, Update and Query Temporal Data by Tom Johnston, Randall Weis Doc

Managing Time in Relational Databases: How to Design, Update and Query Temporal Data by Tom Johnston, Randall Weis Mobipocket

Managing Time in Relational Databases: How to Design, Update and Query Temporal Data by Tom Johnston, Randall Weis EPub